# **SilverLine: Data and Network Isolation for Cloud Services**

Yogesh Mundada Anirudh Ramachandran Nick Feamster

### Cloud Computing Advantages

- Reduced operational costs
- Reduced management overhead
- Easier resources scaling
- Lowers the barrier to entry for new services

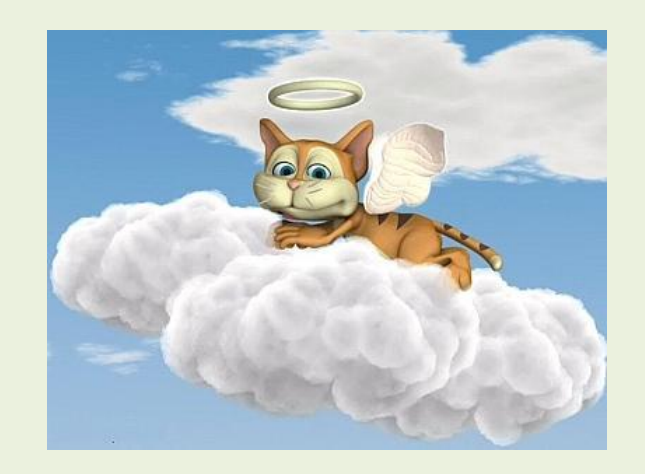

Cloud revenue for 2010 was \$68 billion. Estimated revenue for 2014 is \$150 billion.

### Recent Cloud Data Leak Incidents

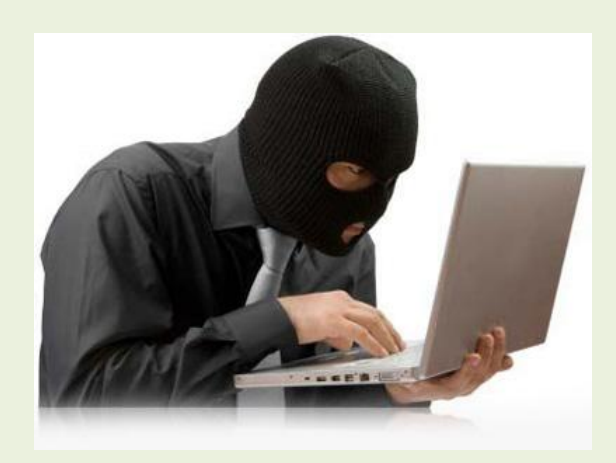

- Microsoft BPOS cloud service data breach (Dec 2010)
- Heroku cloud application platform vulnerability (Jan 2011)
- Dropbox hash-tag security flaw (May 2011)

Occurrences such as these make adoption of the cloud harder

### Top Cloud Computing Threats

• Shared resources – Heroku

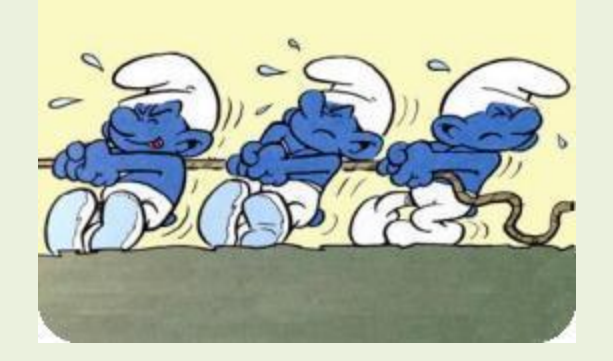

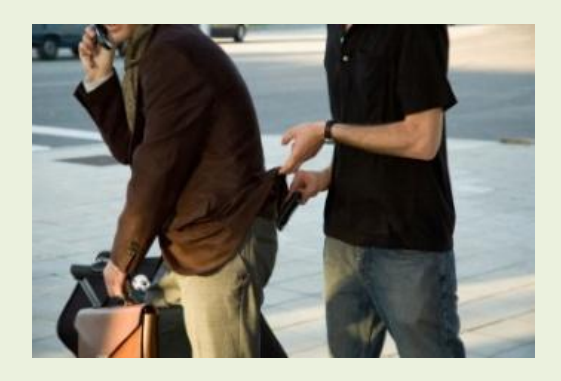

- Data loss and leakage
	- Microsoft BPOS
	- Dropbox

# SilverLine Solution: Isolation

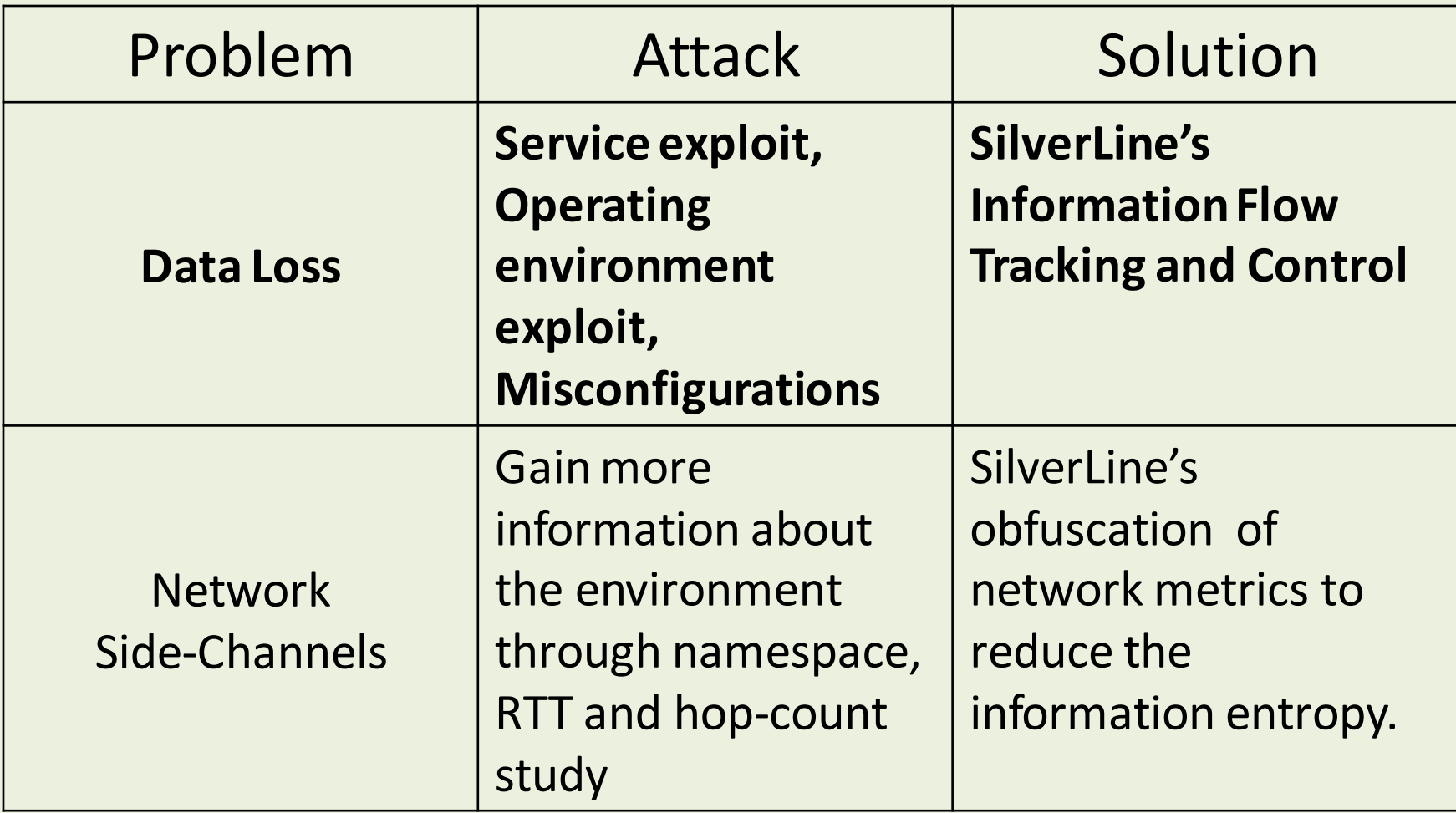

### SilverLine Data Isolation

- Information Flow Tracking
	- Add taints or labels to data
	- Track the taints
	- System Call Hooks

- Components of the system
	- Tracker: Initialize and track taints, on end hosts
	- Enforcer: Stop unauthorized data flow, in the network

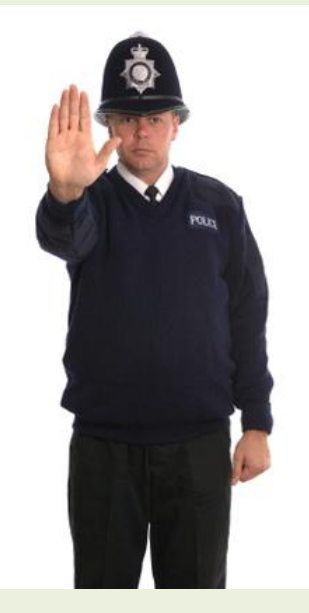

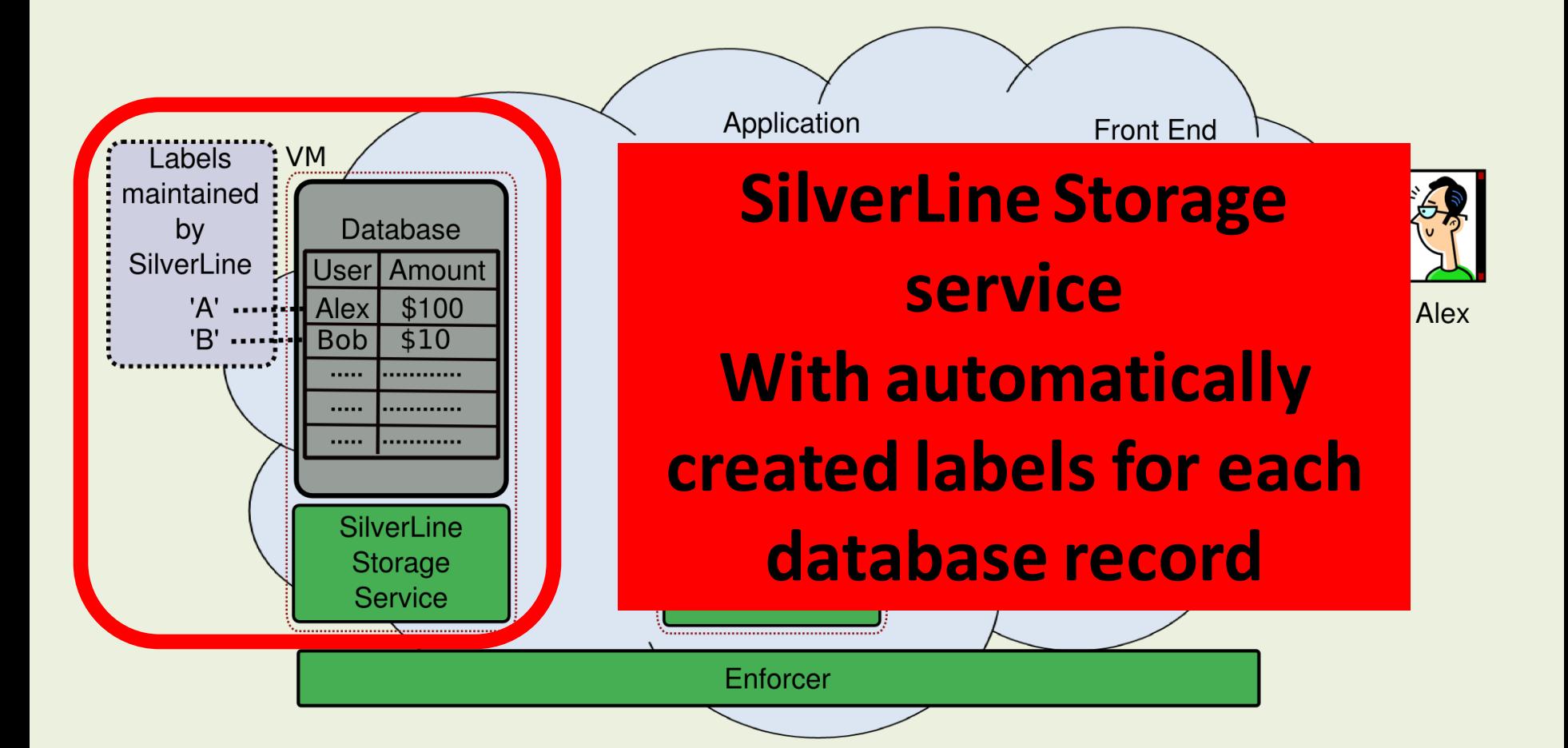

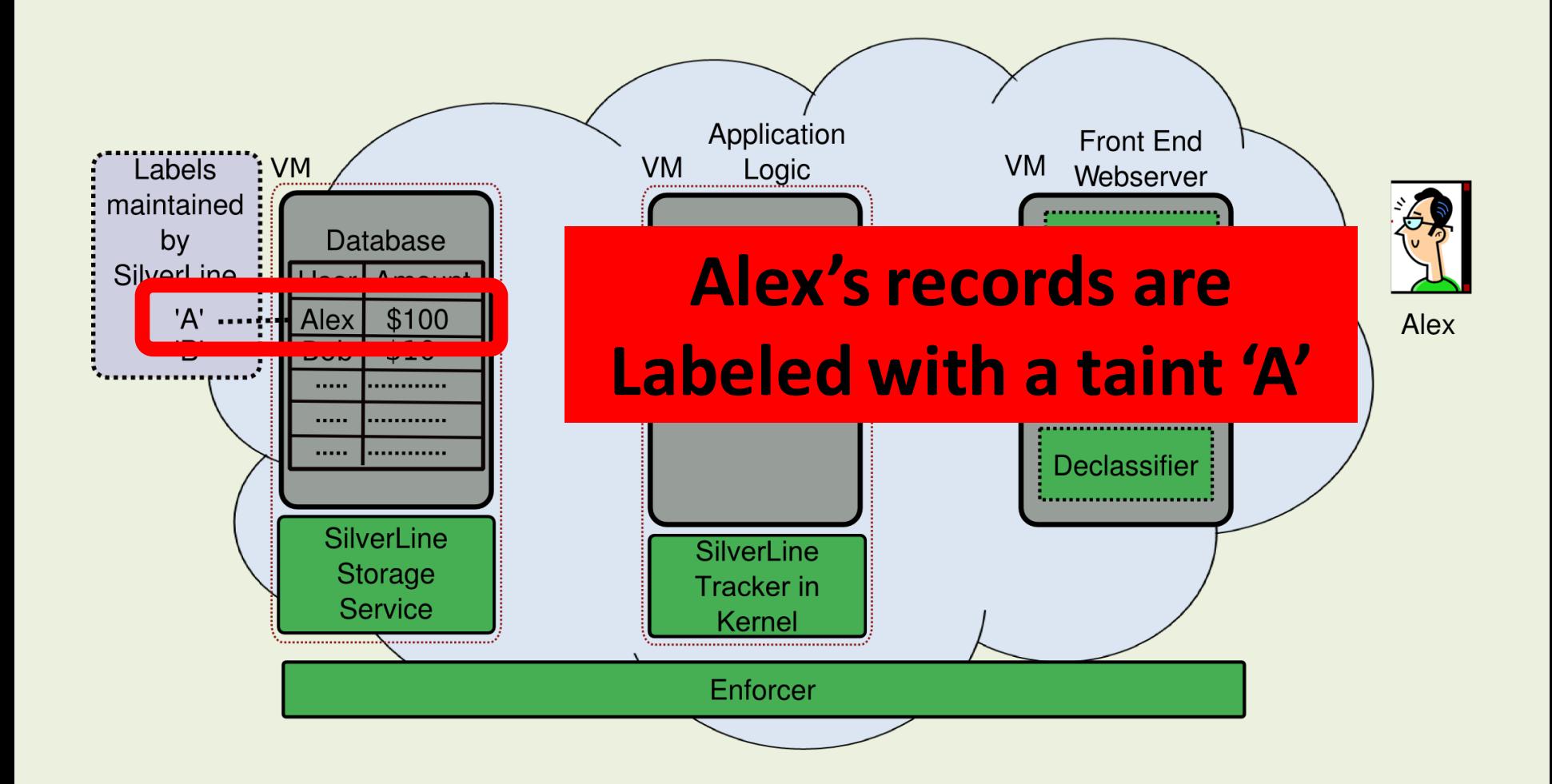

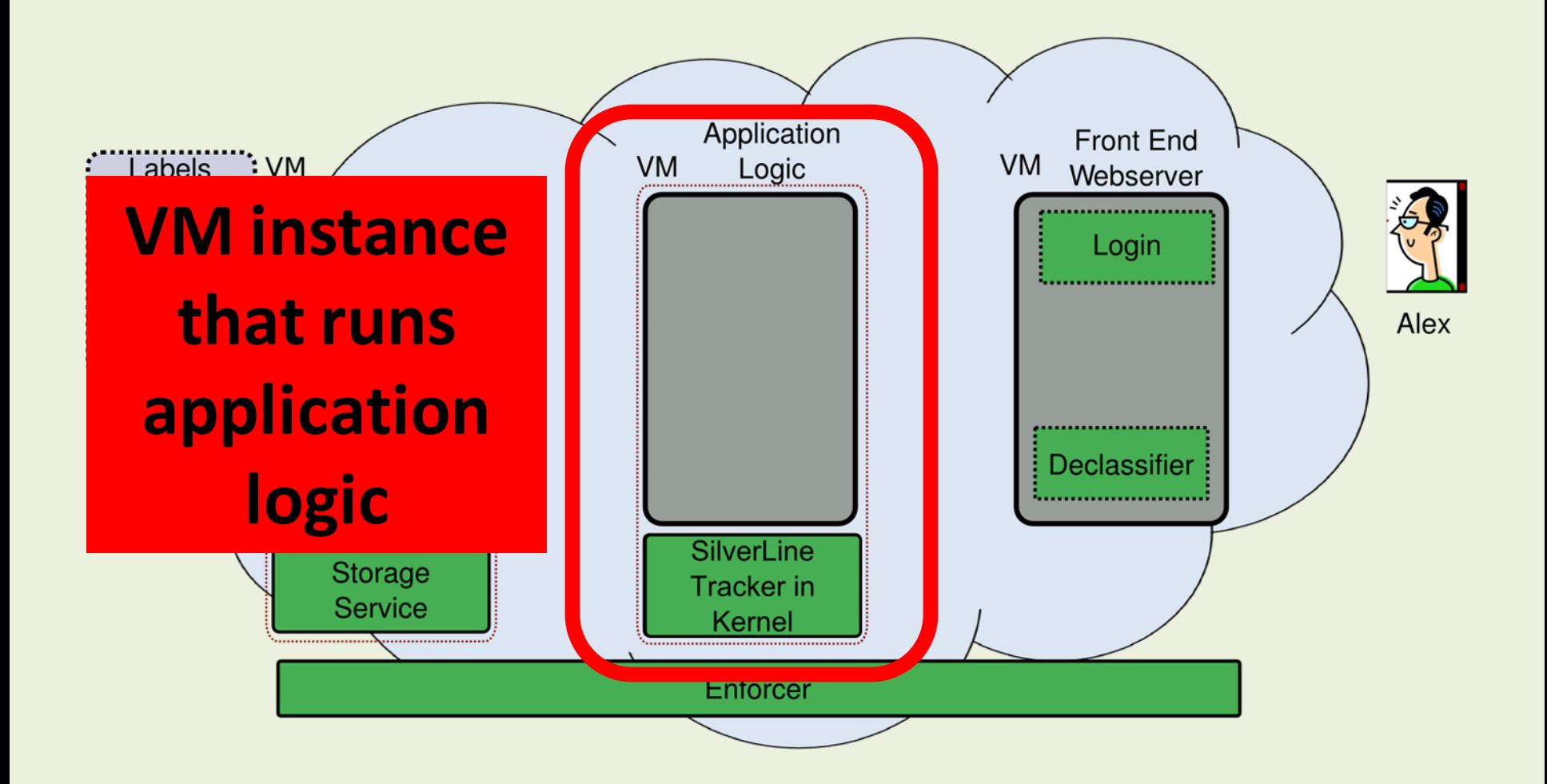

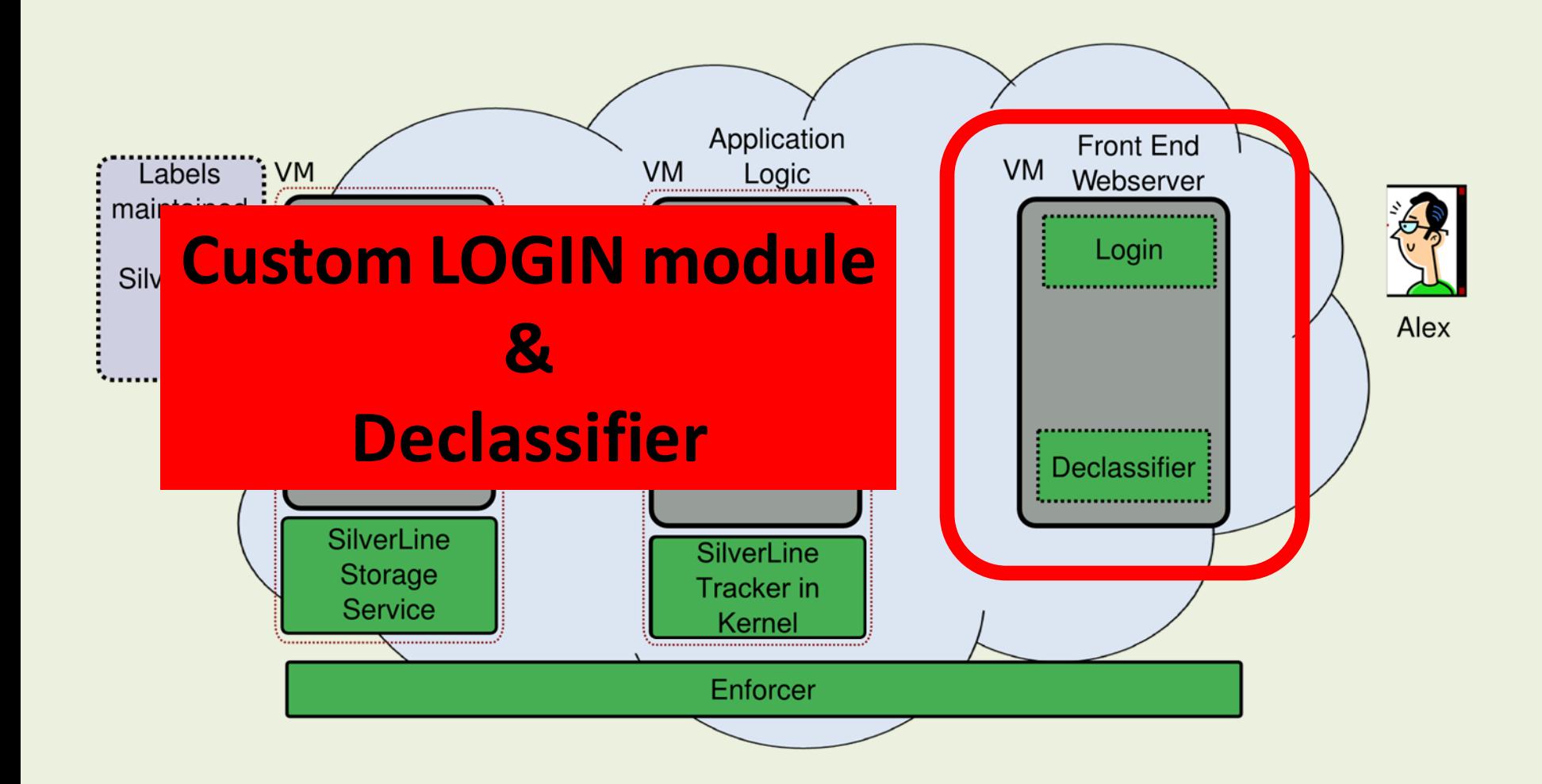

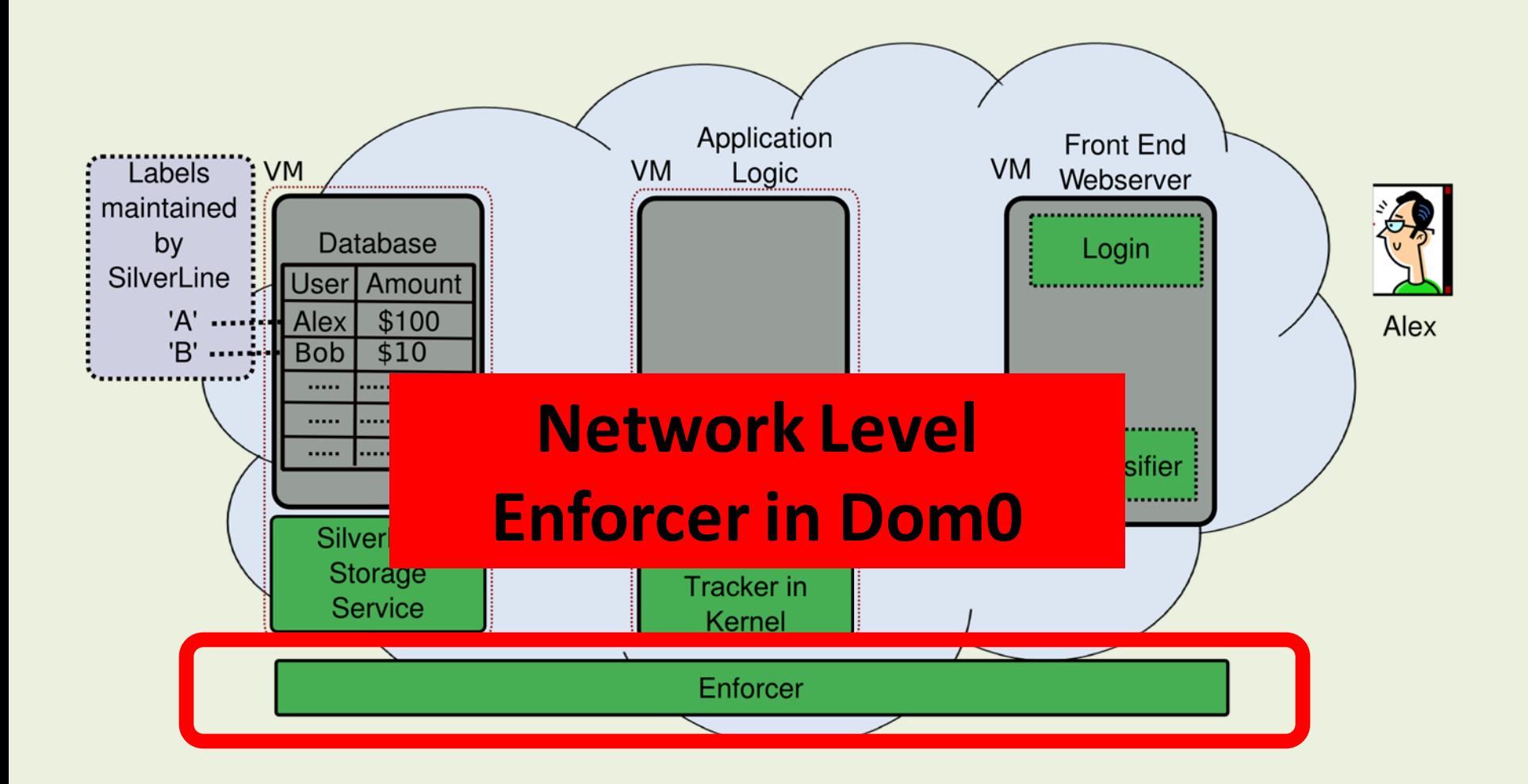

### Normal User's Interaction

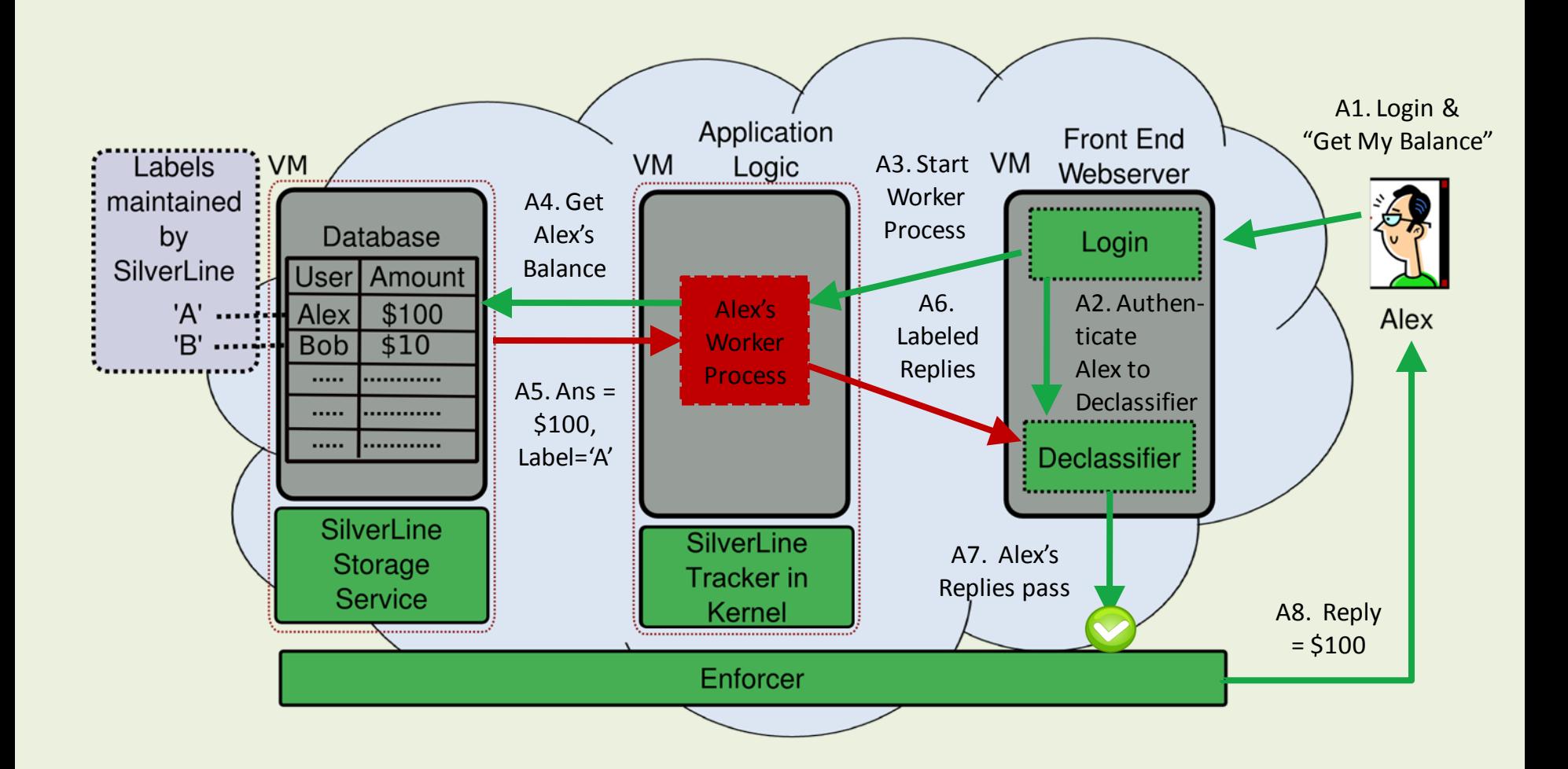

#### An Attacker's Interaction

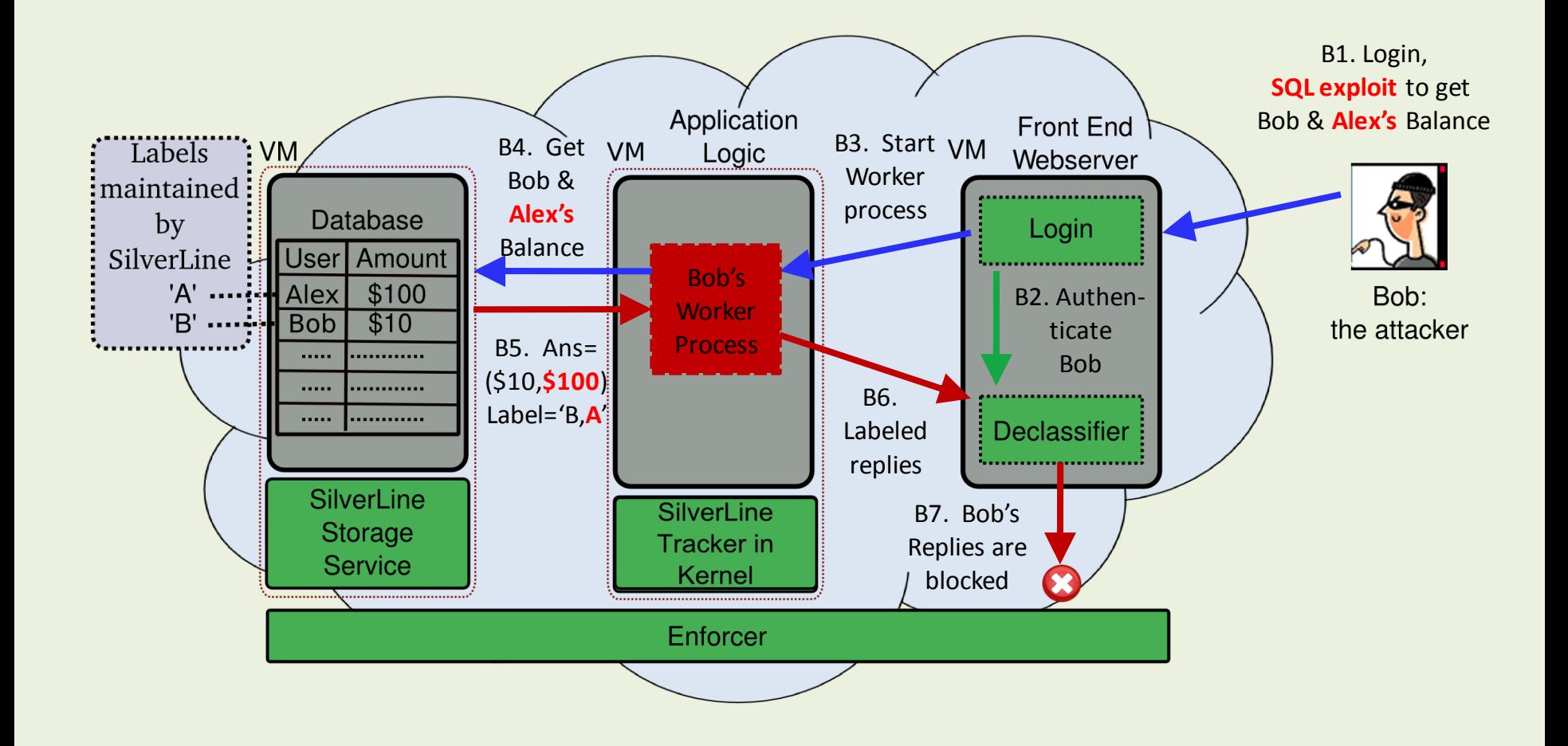

### SilverLine Configuration

• Labeling Service

#### – Specify Taint Creation Policy

**when** query := "INSERT" **and** table := "USERS": *Generate a new label; add it to the DB record*

#### • Custom **Login** module

- Provided by each tenant
- Authorizes legitimate users

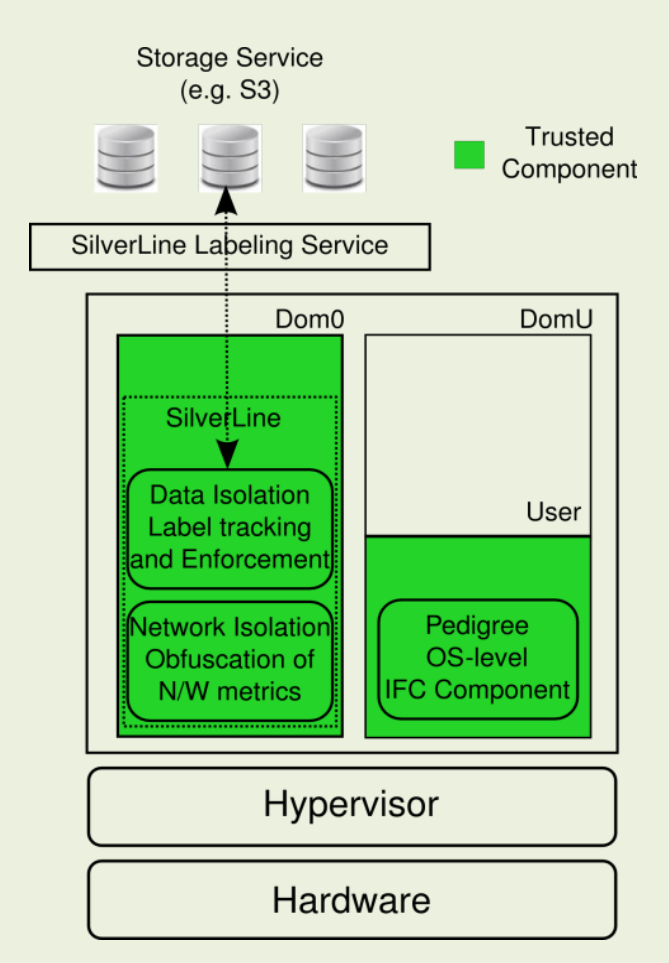

### SilverLine Solution: Isolation

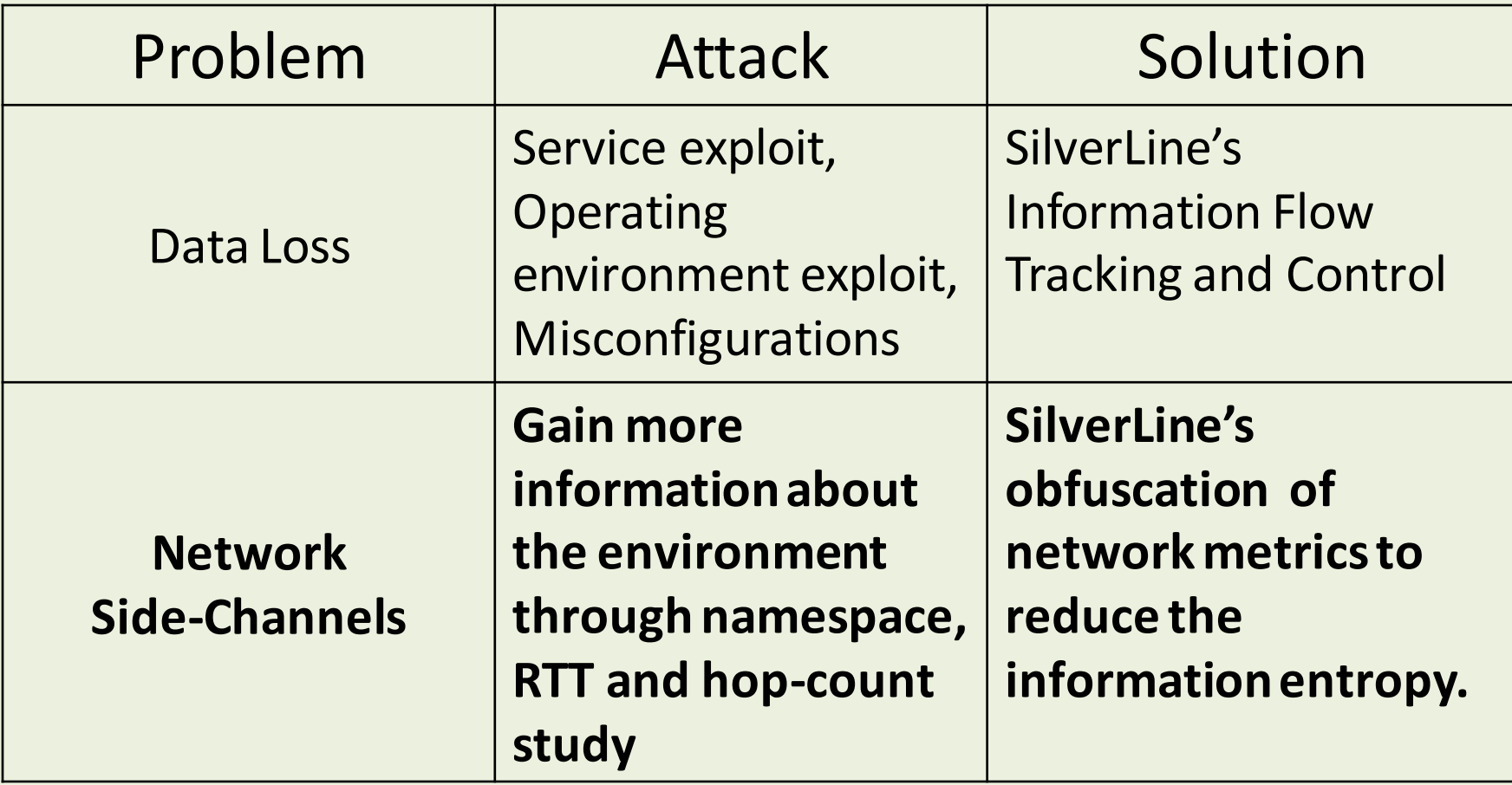

### SilverLine Network Isolation

- IP address obfuscation
	- Actual Internal IP to Pseudo IP
	- OpenFlow protocol
- Entirely in the software
- Minimal changes

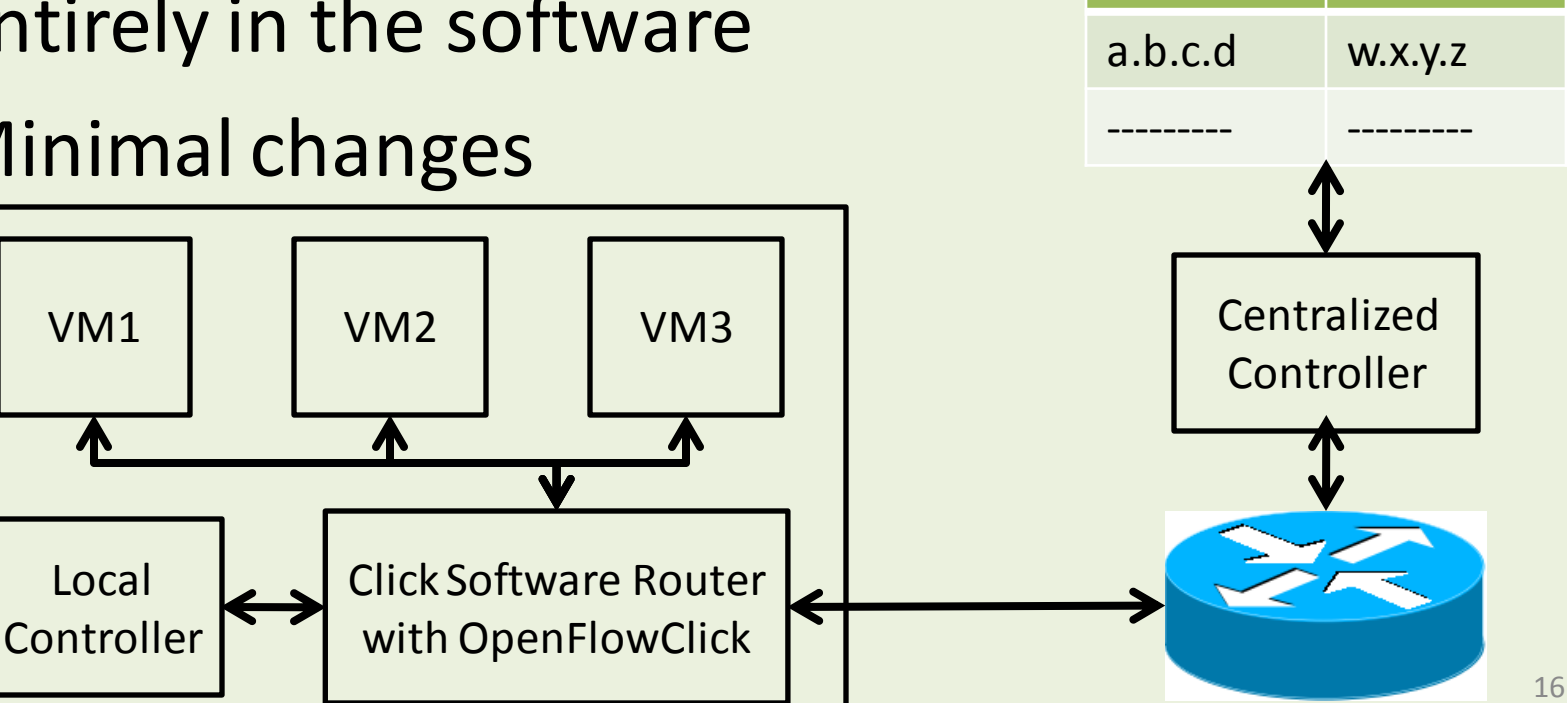

**Actual IP Pseudo IP**

### SilverLine Network Isolation

- Normalize network metrics
	- Realistic RTTs between instances
	- Minimal threshold on hop counts
	- Modified openflow module for per packet decision

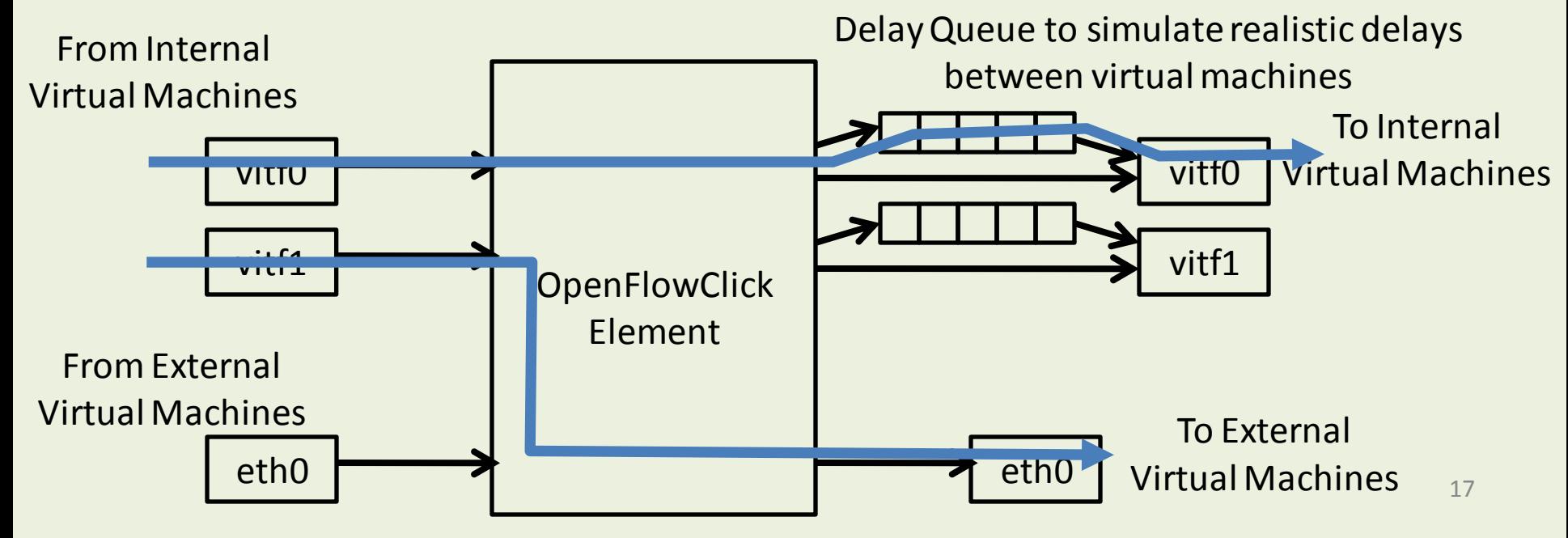

### **SilverLine**

#### Summary

- Data Isolation: Information Flow Tracking
- Network Isolation: Reducing the entropy of the network side-channels

#### Future Work

- Measure the taint leakage
- Fine grained tainting in a VMM

# Questions

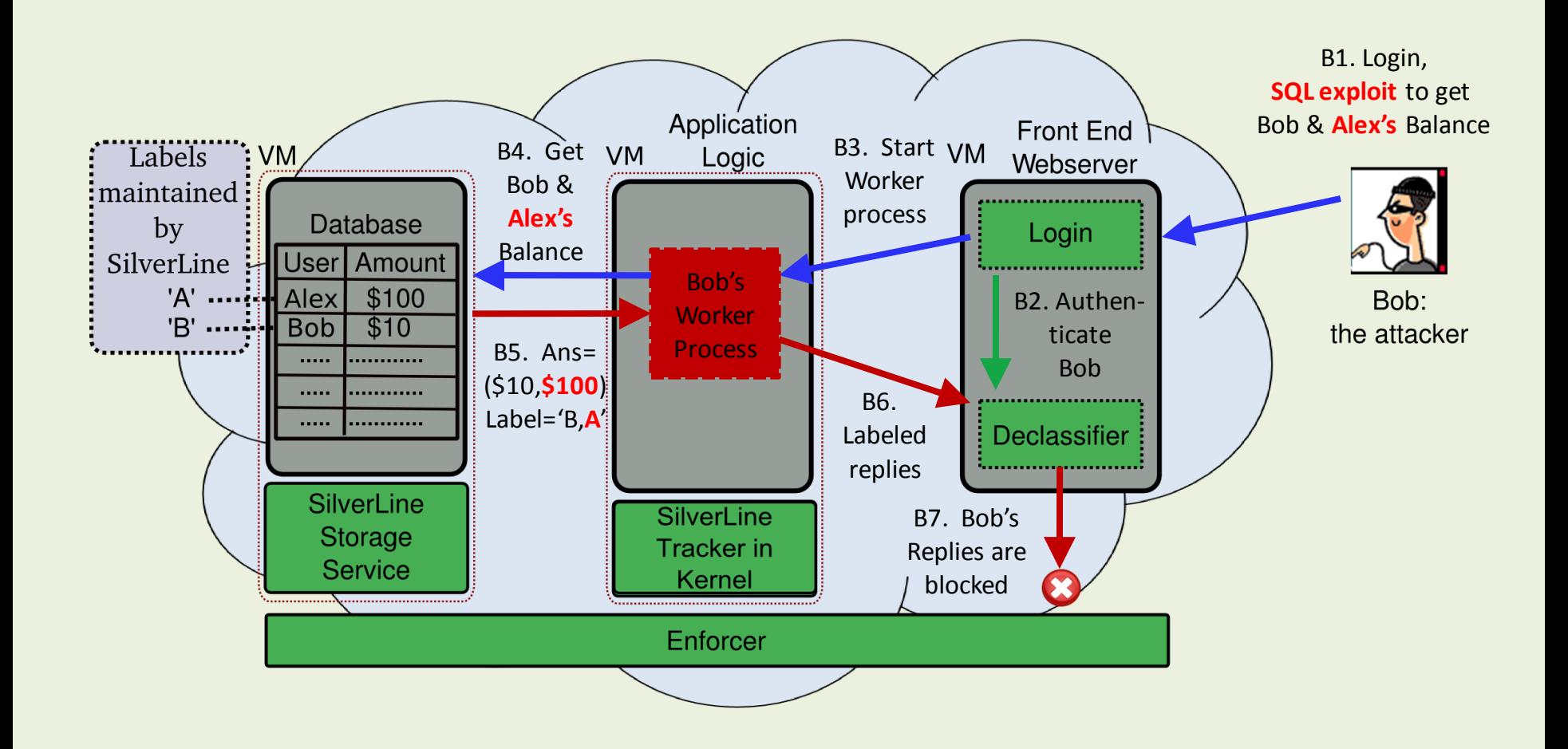